### **Compressão de imagens de satélite (embarcado e solo)**

#### Barbara Maximino da Fonseca Reis Henrique Niwa Vander Luis de Souza Freitas

Programa de Pós-Graduação em Computação Aplicada Laboratórios Associados de Computação - LAC Instituto Nacional de Pesquisas Espaciais

#### **Agenda**

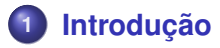

- **[Compressão de dados](#page-4-0)**
- **[Sistemas embarcados](#page-15-0)**
- **[Técnicas de compressão](#page-20-0)**

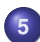

**[Experimentos com imagens do CBERS-4](#page-34-0)**

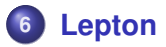

#### <span id="page-2-0"></span>**Introdução**

A expressão *compressão de dados* refere-se ao processo de reduzir o volume de dados necessários para representar dada quantidade de informações [\(GONZALEZ; WOODS, 2010\)](#page-55-1)

#### <span id="page-3-0"></span>**Introdução**

- Geração massiva de dados vs Capacidade de transmissão
- Limitação de espaço de armazenamento
- Taxa de transmissão de dados do CBERS-4: aprox. 320 Mbit/s [\(CBERS, 2016\)](#page-55-2).
- Compressão em missões espaciais tornou-se realidade nos anos 80.
- Espera-se que a taxa de aquisição de dados seja compatível com a capacidade de armazenamento e envio

#### <span id="page-4-0"></span>**Redundância de dados**

- Redundância de codificação (ou estatística)
- Redundância espacial e temporal
- **·** Informações irrelevantes

#### **Redundância de dados**

- Redundância de codificação (ou estatística)
- Redundância espacial e temporal
- **·** Informações irrelevantes

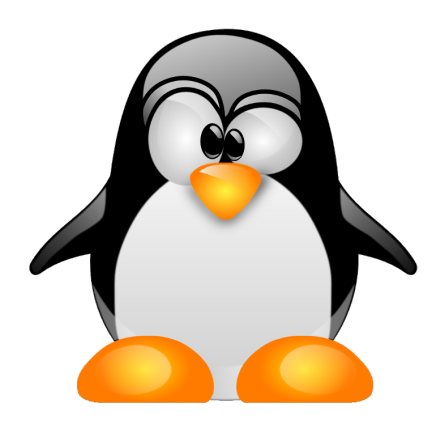

#### **Redundância de dados**

- Redundância de codificação (ou estatística)
- Redundância espacial e temporal
- **·** Informações irrelevantes

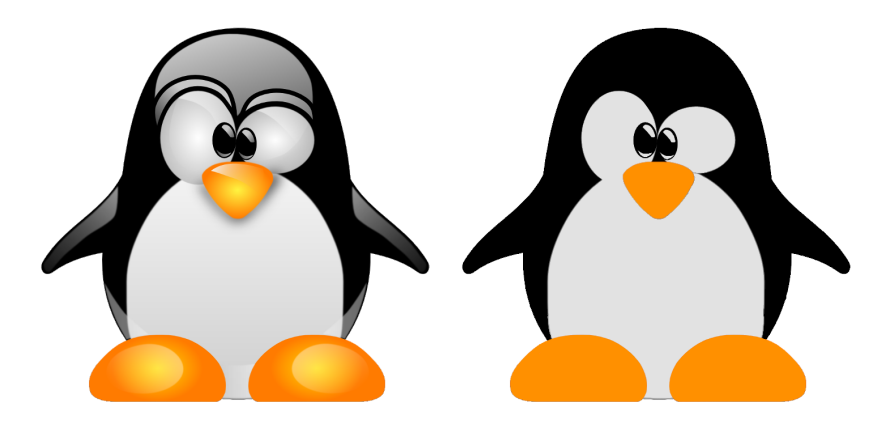

#### <span id="page-7-0"></span>**Compressão de dados**

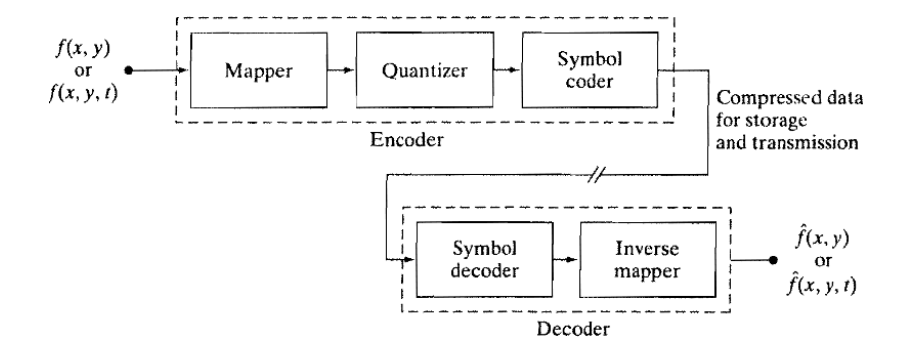

[\(GONZALEZ; WOODS, 2010\)](#page-55-1)

- Critérios de fidelidade objetivos
	- MSE
	- PSNR
	- $\bullet$   $\cdot$   $\cdot$
- Critérios de fidelidade subjetivos
	- muito pior
	- pior
	- **·** ligeiramente pior
	- **•** igual
	- **·** ligeiramente melhor
	- **•** melhor
	- muito melhor

#### Redundância relativa de dados

$$
R=1-\frac{1}{CR}
$$

*CR* a taxa de compressão, definida por

$$
\mathit{CR}=\frac{b}{b'}
$$

b e b' indiquem o número de bits da imagem original, e da imagem comprimida

#### Erro médio quadrático (MSE)

$$
MSE = \frac{1}{M.N} \sum_{x=0}^{M-1} \sum_{y=0}^{N-1} (\hat{f}(x, y) - f(x, y))^2
$$

$$
e_{ms} = \left[\frac{1}{MN}\sum_{x=0}^{M-1}\sum_{y=0}^{N-1}\left[\hat{f}(x,y)-f(x,y)\right]^2\right]^{1/2}
$$

Relação sinal-ruído (PSNR), mensurada em dB:

$$
PSNR = 10 \log_{10} \frac{(2^B - 1)^2}{(MSE + 1/12)}
$$

sendo *B* a faixa dinâmica em bits da imagem original.

#### Critérios de fidelidade objetivos vs subjetivos:

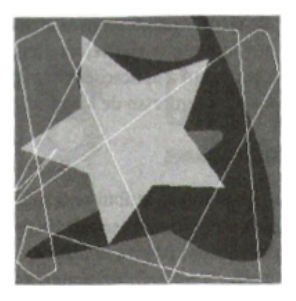

### Critérios de fidelidade objetivos vs subjetivos:

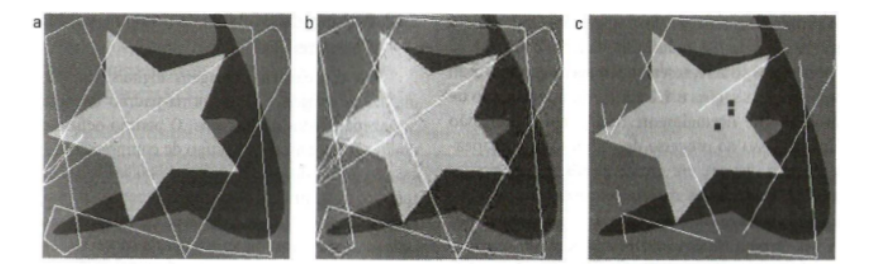

#### Critérios de fidelidade objetivos vs subjetivos:

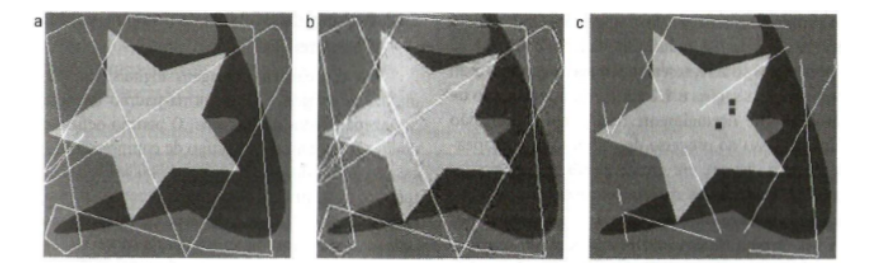

#### *erms* = 5,17 15,67 14,17

### <span id="page-15-0"></span>Sistemas embarcados

#### <span id="page-16-0"></span>**Compressão em sistemas embarcados**

#### Dilema atual das missões espaciais: **"largura de banda vs volume de dados"**

- Primeira missão espacial com um sistema de compressão embarcado: SPOT-1 (1986).
- Até 2009 haviam mais de 40 satélites com algum método de compressão embarcado [\(YU; VLADIMIROVA;](#page-56-0) [SWEETING, 2009\)](#page-56-0).

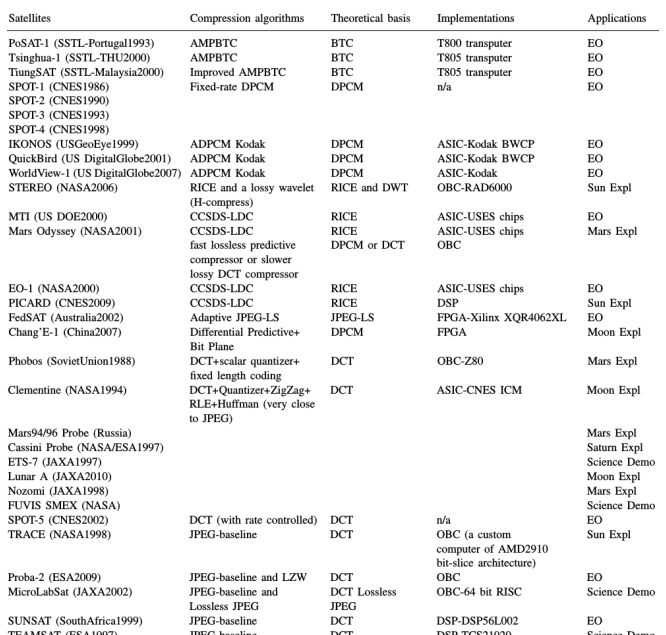

15/55

#### <span id="page-18-0"></span>Distribuição das técnicas:

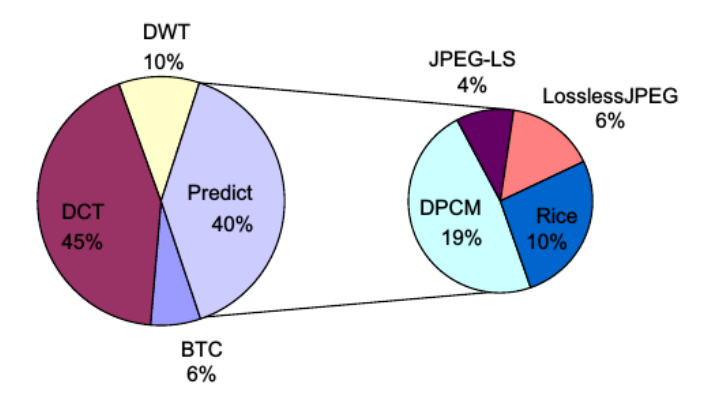

[\(YU; VLADIMIROVA; SWEETING, 2009\)](#page-56-0)

<span id="page-19-0"></span>Implementações onboard:

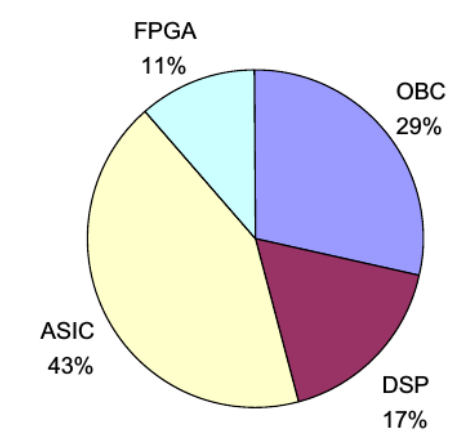

[\(YU; VLADIMIROVA; SWEETING, 2009\)](#page-56-0)

# <span id="page-20-0"></span>Técnicas de compressão

#### **Técnicas de compressão**

Três arquiteturas tradicionais: Predição, DCT (Transformada do cosseno discreta) e DWT (Transformada Wavelet Discreta).

#### <span id="page-22-0"></span>Compressão sem perda [\(HUFFMAN, 1952\)](#page-55-3)

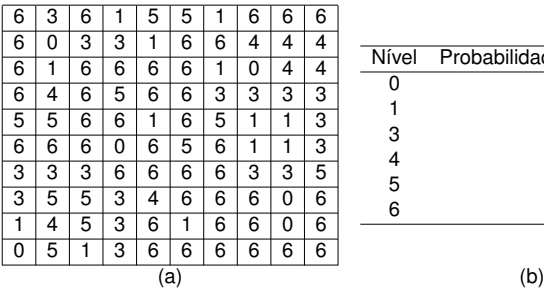

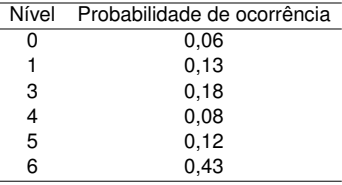

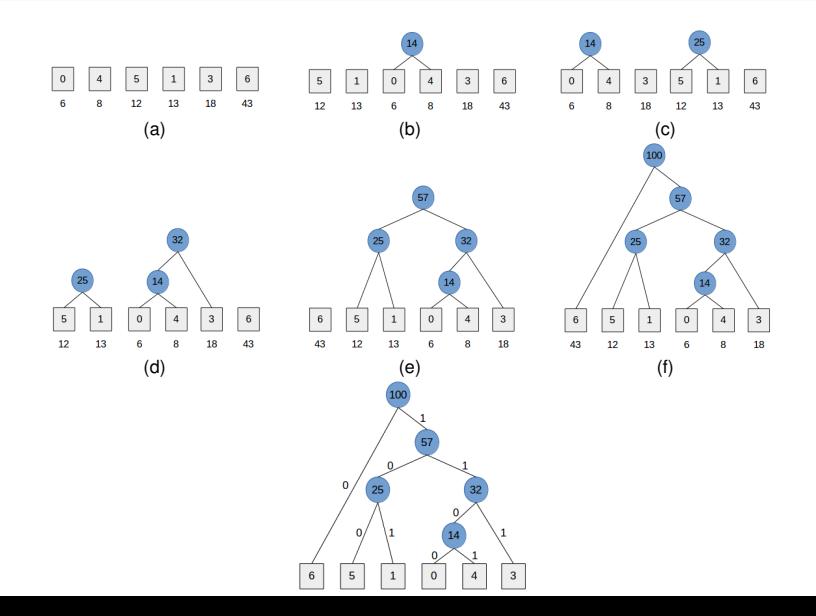

Tabela de codificação de tamanho variável:

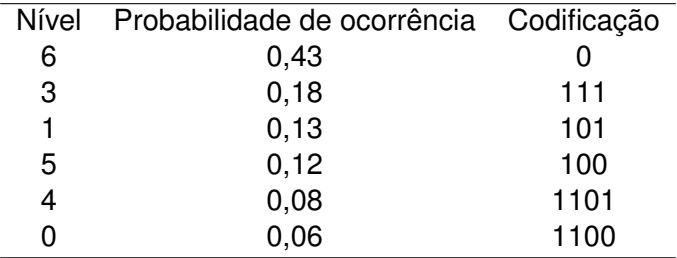

Arquivo comprimido:

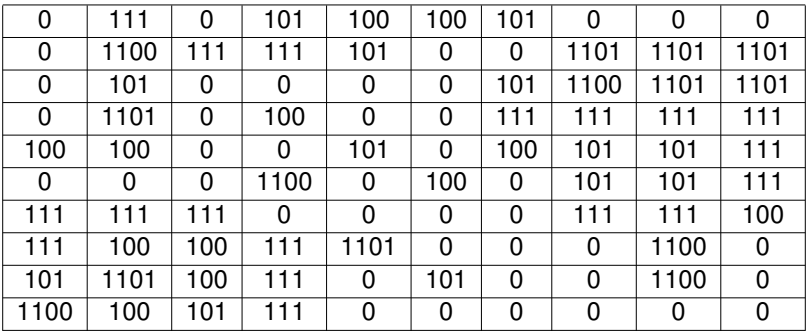

Codificação fixa de 3 bits necessita de 300 bits para representar a imagem. A codificação de Huffman precisa de apenas 218 bits  $(CR = 1,3761)$ .

#### **Técnicas de compressão - Huffman - Decodificação**

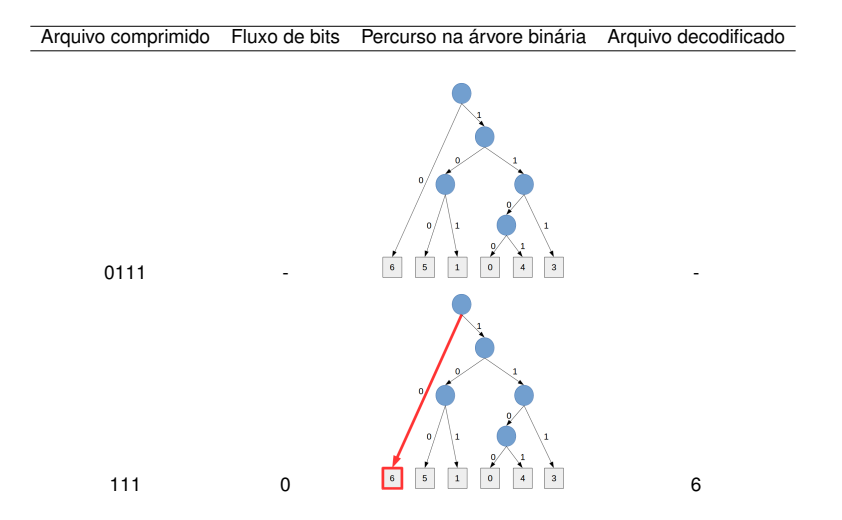

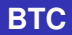

Técnica com perda, que visa preservar *x* e σ.

Codificação:

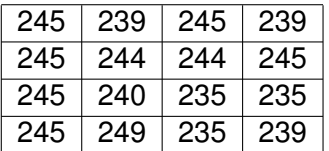

$$
\overline{x} = 241
$$

$$
\sigma = {\bf 4, 39}
$$

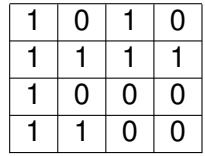

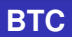

### Decodificação:

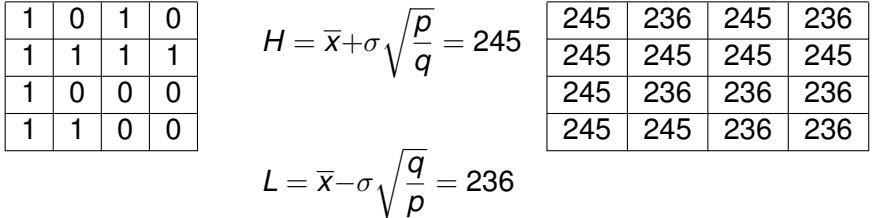

#### <span id="page-29-0"></span>**Técnicas de compressão - DPCM**

- Modulação por codificação de pulso diferencial (DPCM): desenvolvida por C. C. [Cutler](#page-55-4) [\(1952\)](#page-55-4).
- Técnica de compressão com perda.
- Distorções típicas: ruído granular (flutuação aleatória em áreas planas), suavização de bordas [\(FARIA; FONSECA;](#page-55-5) [COSTA, 2012\)](#page-55-5).

**Técnicas de compressão - DPCM**

Suponha um sinal formado pelas amostras:

6,2 9,7 13,2 5,9 8 7,2 4,2 1,8

Calcula-se as diferenças para geração da nova sequência:

6,2 3,5 3,5 -7,3 2,1 -0,6 -3,2 -2,4

Aplica-se a quantização. Adotando-se os valores possíveis -6 -4 -2 0 2 4 6, obtém-se a nova representação da sequência:

$$
6 \quad 4 \quad 4 \quad -6 \quad 2 \quad 0 \quad -4 \quad -2
$$

a qual deverá ser codificada.

**Técnicas de compressão - DPCM**

#### Decodificação da seq.

6 4 4 -6 2 0 -4 -2

#### Resultado:

6 10 14 8 10 6 4 -2

#### **Técnicas de compressão - JPEG-XR**

- Mais leve computacionalmente, e ocupa menos espaço em disco que o JPEG2000
- Transformada de cores para um formato luma-dominante (YCbCr)
- Transformada LBT (*lifting-based reversible hierarchical lapped biorthogonal transform*) - similar à DCT.
- Operações da transformada são baseadas em operações com valores inteiros, e não realiza divisões
- O processo de quantização é aplicado por parâmetros de quantização (QP)

#### <span id="page-33-0"></span>**Técnicas de compressão - JPEG-XR**

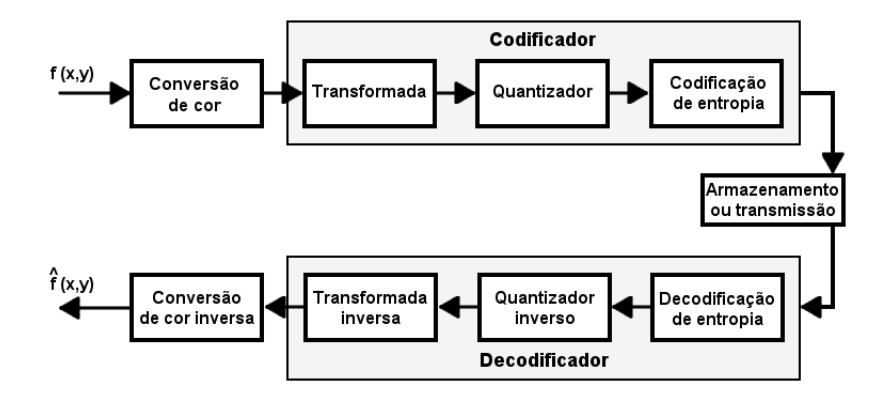

Adaptado de [Jadhav e Jadhav](#page-55-6) [\(2012\)](#page-55-6).

## <span id="page-34-0"></span>Experimentos com imagens do CBERS-4

#### **Experimentos com imagens do CBERS-4 - PAN**

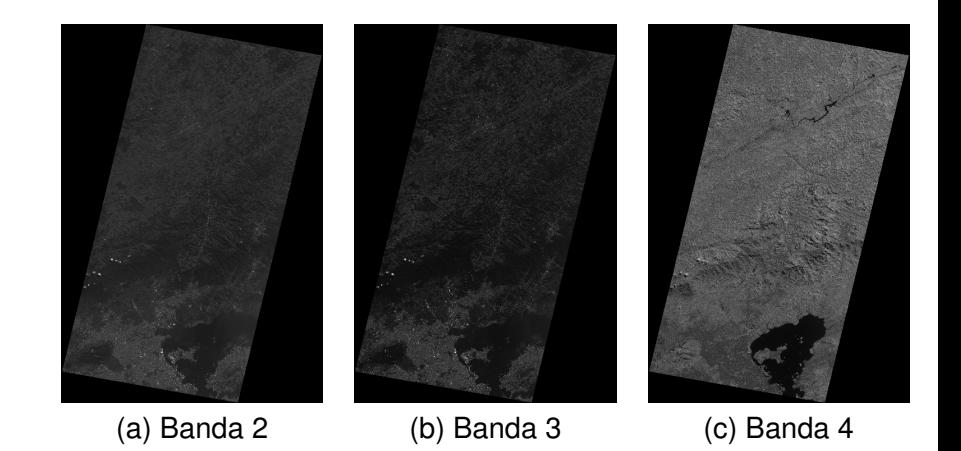

#### **Experimentos com imagens do CBERS-4 - MUX**

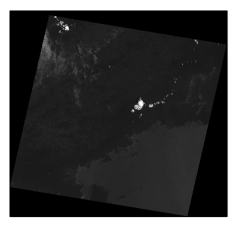

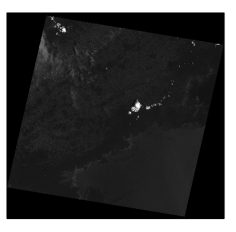

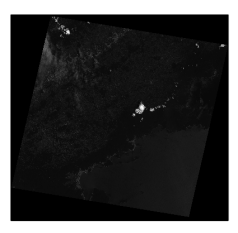

(a) Banda 5 (b) Banda 6 (c) Banda 7

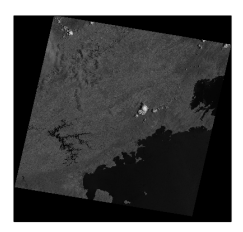

(d) Banda 8

#### **Experimentos com imagens do CBERS-4 - WFI**

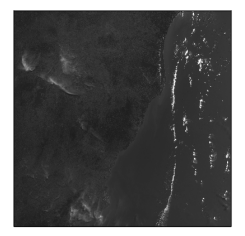

(a) Banda 13 (b) Banda 14 (c) Banda 15

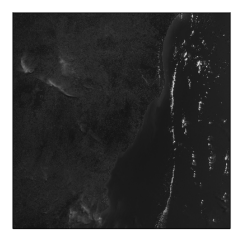

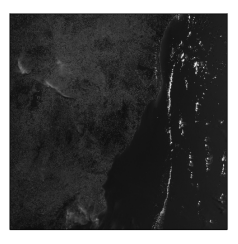

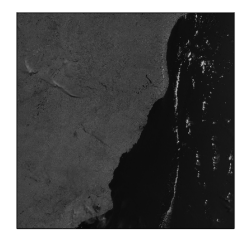

(d) Banda 16

#### <span id="page-38-0"></span>**Experimentos com imagens do CBERS-4 - Huffman**

#### Aplicando o algoritmo de Huffman, implementado por [Jones e](#page-56-1) [Davis](#page-56-1) [\(2016\)](#page-56-1):

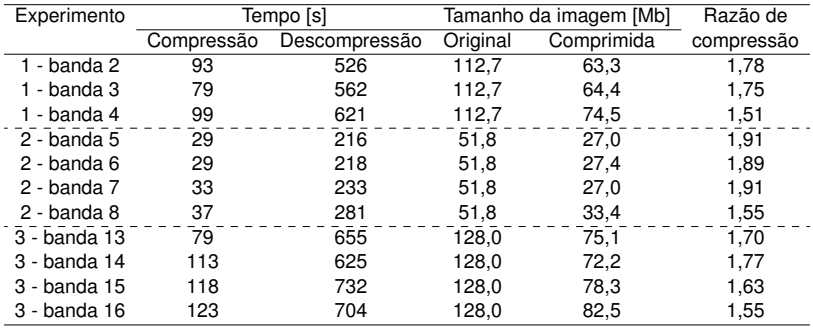

#### <span id="page-39-0"></span>**Experimentos com imagens do CBERS-4 - DPCM**

#### Algoritmo DPCM, implementado por [Sonnemann](#page-56-2) [\(2016\)](#page-56-2):

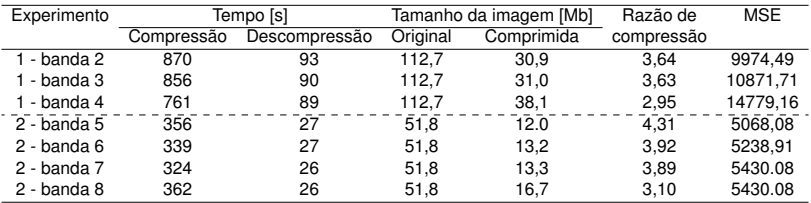

#### **Experimentos com imagens do CBERS-4 - DPCM - PAN(B2)**

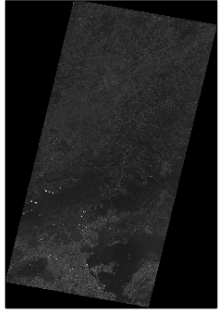

(a) Imagem original

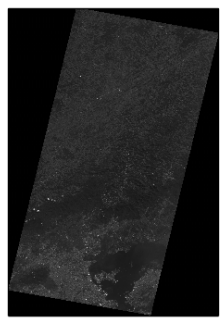

(b) Imagem descomprimida

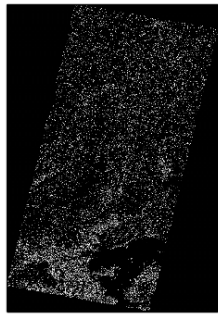

(c) Diferença

#### **Experimentos com imagens do CBERS-4 - JPEG-XR sem perda**

#### JPEG-XR sem perda (QP=1), utilizando os comandos JxrEncApp e JxrDecApp do Linux:

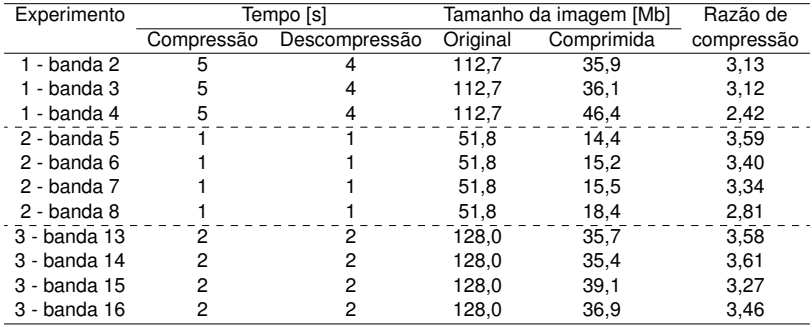

#### **Experimentos com imagens do CBERS-4 - JPEG-XR com perda**

#### JPEG-XR com perda (QP=5), utilizando os comandos JxrEncApp e JxrDecApp do Linux:

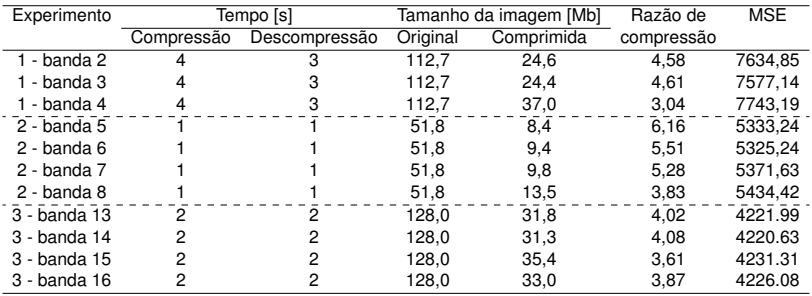

### **Experimentos com imagens do CBERS-4 - JPEG-XR com perda - PAN(B2)**

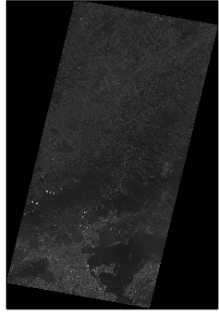

(a) Imagem original

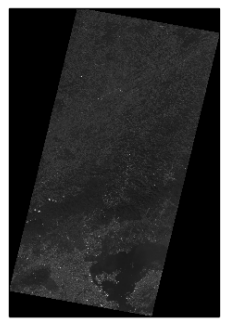

(b) Imagem descomprimida

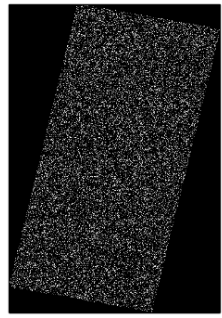

(c) Diferença

#### **Lepton - Aplicações e especificações**

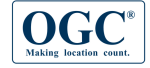

About v Standards v Innovation v News & Events v Membership v Resources v

#### **OGC® Standards and Supporting Documents**

OGC(R) standards are technical documents that detail interfaces or encodings. Software developers use these documents to build open interfaces and encodings into their products and services. These standards are the main "products" of the Open Geospatial Consortium and have been developed by the membership to address specific interoperability challenges, Ideally, when OGC standards are implemented in products or online services by two different software engineers working independently, the resulting components plug and play, that is, they work together without further debugging.

OGC standards and supporting documents are available to the public at no cost.

OGC Web Services (OWS) are OGC standards created for use in World Wide Web applications.

Any Schemas (xsd, xslt, etc) that support an approved (that is, approved by the OGC membership) OGC standard can be found in the official OGC Schema Repository.

All adopted OGC Implementation Standards can be found in this list: OGC Implementation Standards List. Many specifications are in the process of being advanced toward adoption by the OGC membership as official OGC standards. See the OGC Candidate Standard Tracking page.

#### **OGC Abstract Specification**

The OGC Technical Committee (TC) has developed an architecture in support of its vision of geospatial technology and data interoperability called the OGC Abstract Specification. The Abstract Specification provides the conceptual foundation for most OGC standard development activities. OGC standards are built and referenced against the Abstract Specification, thus enabling interoperability between different brands and different kinds of spatial processing systems. The Abstract Specification provides a reference model for the development of OGC standards.

- OGC® Standards
- $\bullet$  ARML2.0
- · Cat: ebRIM App Profile: Earth
- **Observation Products**
- · Catalogue Service
- · CityGML
- Coordinate Transformation
- · Filter Encoding
- · GML in JPEG 2000
- · GeoAPI
- · GeoPackage
- · GeoSpargl
- · Geography Markup Language
- · Geospatial eXtensible Access Control Markup Language (GeoXACML)
- · IndoorGML
- » KML
- · Location Services (OpenLS)
- Moving Features
- NetCDF
- · Observations and Measurements
- · Open GeoSMS
- · OpenMI
- · OpenSearch Geo
- · Ordering Services Framework for Earth **Observation Products**
- · OWS Context
- · PUCK

O Open Geospatial Consortium (OGC) é a principal organização responsável por padrões de dados e serviços

geoespaciais. São dezenas de padrões.

#### **Lepton - Aplicações e especificações**

- 1. Dados
	- Web Mapping Service WMS: protocolo HTTP para publicação de camadas como gráficos (PNG, JPEG)
	- Web Feature Service WFS: protocolo HTTP para publicação de feições (consulta e atualização) (GML)
	- ▶ Web Coverage Service WCS: protocolo HTTP para publicação de coverages (raster multi-bandas) (GeoTiff)
- 2. Metadados
	- ▶ Catalog Services for the Web CS-W: define interfaces web para descoberta de dados
- 3. Processamento
	- ▶ Web Processing Service WPS: define uma interface para para compartilhar algoritmos de processamento espacial

#### **Web Map Tile Service (WMTS)**

Especificação da OGC que diz como devem ser servidos arquivos de imagem georeferenciadas. Uma melhoria poderia ser a inclusão de novos formatos de imagens mais eficientes, como o Lepton.

#### **Lepton - Implementação**

- Recente e de código aberto: Julho de 2016.
- Testada e segura: 4 bilhões de imagens, sem perda alguma.
- Implementada em C++ moderno (-std=c++0x and  $-std=c++11$  work).
- Necessário g++-4.8
- **Linux e Windows.**
- Arquiteturas: i386 (-m32) e amd64 (-m64)
- Utiliza extensões vetoriais SSE4.1 para aumento da velocidade de compressão

#### Catálogo do INPE

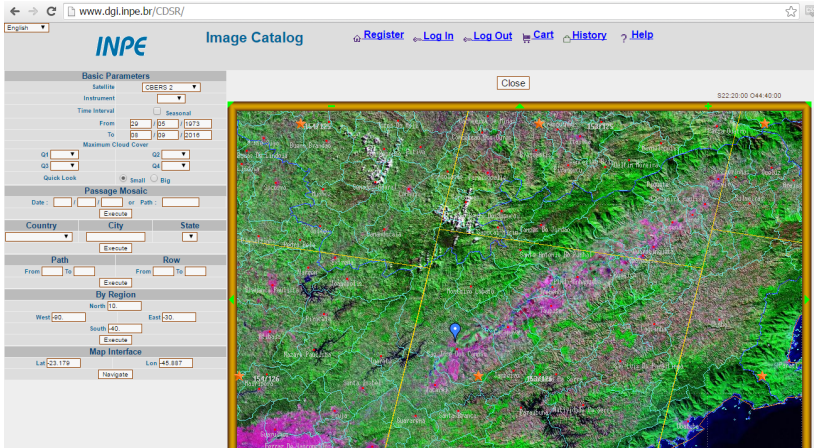

Sumário e exemplo:

- **<sup>1</sup>** Divisão da imagem em blocos de 8x8 pixels
- **<sup>2</sup>** Transformada discreta de cosseno (valores em frequências)
- **<sup>3</sup>** Percorrer a matriz em zigzag, enfileirando valores não nulos
- **<sup>4</sup>** Codificar valores em formato Lepton
- **<sup>5</sup>** Aplicar codificação/compressão aritmética VP8

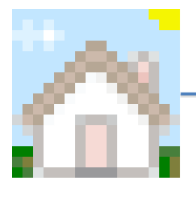

Divisão da imagem em blocos de 8x8 pixels

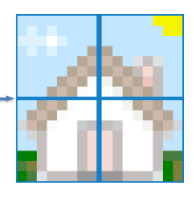

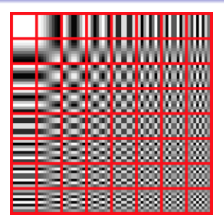

Transformada discreta de cosseno:

- **<sup>1</sup>** Matriz de 8x8 pixels depois de passar pela DCT
- **<sup>2</sup>** O primeiro bloco indica o brilho da matriz
- **<sup>3</sup>** Os outros 63 são os detalhes da imagem.

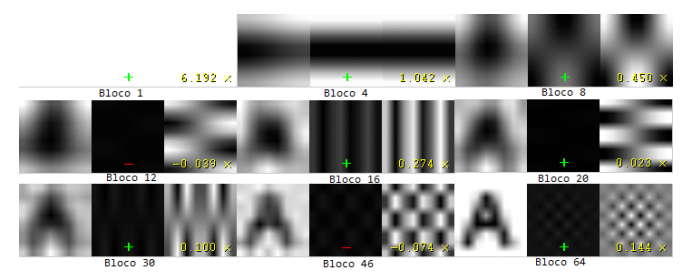

A adição um a um dos 64 blocos, revertendo a transformada, produz uma imagem da matriz.

Matriz em zigzag e codificação de valores

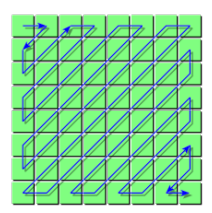

Após a transformada, a matriz é percorrida em forma de zigzag, enfileirando os valores não nulos para codificação e compressão

 $-45 = 1111110 + 0 + 001101$  $45 = 1111110 + 1 + 101101$  $46 = 1111110 + 1 + 101110$  $-46 = 1111110 + 0 + 001110$ 

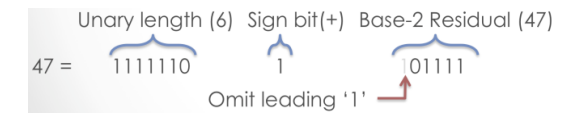

Resultados com o catalogo do INPE (24.000 imagens):

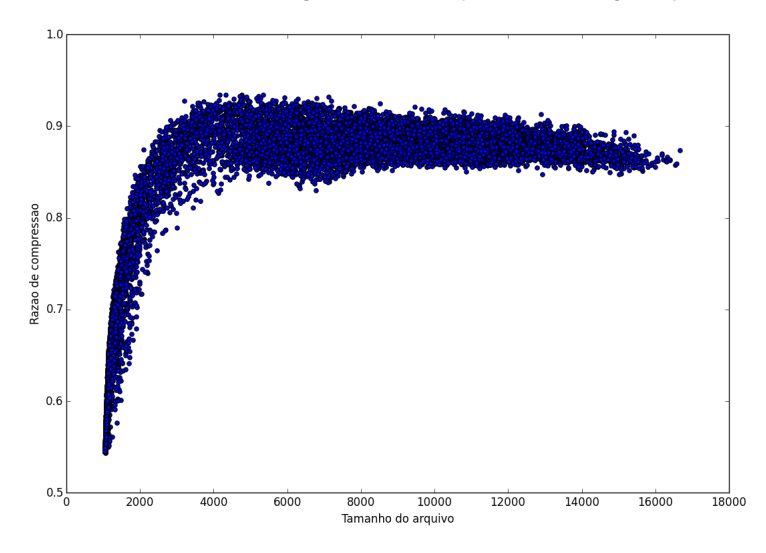

Resultados obtidos pelo Dropbox:

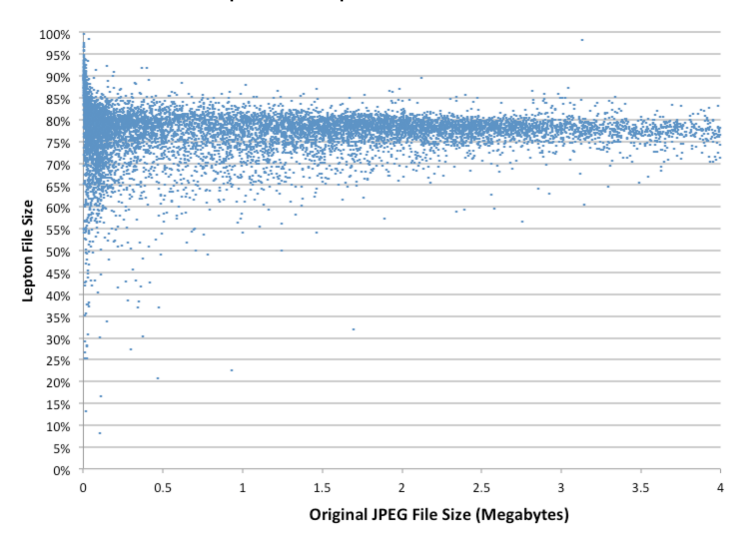

#### **Lepton - Experimento com uma imagem do CBERS-2 (B2)**

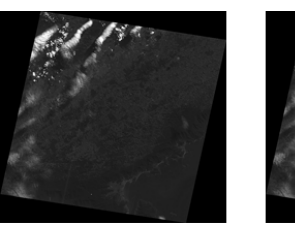

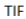

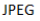

- **O** Tamanho do TIF: 42,848 Kb
- **Tamanho do JPEG: 11.195 Kb**
- **o** Tamanho do Lepton: 8.850 Kb

Resultados:

- $\bullet$  Razão de compressão (TIF  $\rightarrow$  JPEG): 3,83
- $\bullet$  Razão de compressão (JPEG  $\rightarrow$  Lepton): 1,26
- Razão de compressão (TIF → JPEG → Lepton): 4,84

#### <span id="page-55-0"></span>**Referências I**

<span id="page-55-2"></span>CBERS. *CBERS - Satlite Sino-Brasileiro de Recursos Terrestres*. 2016.

Disponível em: <http://www.cbers.inpe.br/> [4](#page-3-0)

<span id="page-55-4"></span>CUTLER, C. C. *Differential Quantization for Television Signals*. 1952. [30](#page-29-0)

<span id="page-55-5"></span>FARIA, L. N.: FONSECA, L. M. G.; COSTA, M. H. M. Performance evaluation of data compression systems applied to satellite imagery. *Journal of Electrical and Computer Engineering*, v. 2012, 2012.

[30](#page-29-0)

<span id="page-55-1"></span>GONZALEZ, R. C.; WOODS, R. E. *Processamento Digital de Imagens*. 3. ed. Sao Paulo, Brasil: Pearson Education, Inc, 2010. ISBN 9788576054016.

[3,](#page-2-0) [8](#page-7-0)

[23](#page-22-0)

<span id="page-55-3"></span>HUFFMAN. D. A. A method for the construction of minimum-redundancy codes. *Proceedings of the IRE*, v. 40, n. 9, p. 1098–1101, 1952.

<span id="page-55-6"></span>JADHAV, S. S.; JADHAV, S. K. Jpeg xr an image coding standard. *International Journal of Computer and Electrical Engineering*, v. 4, n. 2, 2012. Disponível em: [<http://www.ijcee.org/papers/465-N088.pdf>.](http://www.ijcee.org/papers/465-N088.pdf)

#### **Referências II**

<span id="page-56-1"></span>JONES, N.; DAVIS, J. *Huffman Coding*. 2016. Disponível em: [<https://github.com/nrjones8/Huffman-Compression>.](https://github.com/nrjones8/Huffman-Compression)

[39](#page-38-0)

<span id="page-56-2"></span>SONNEMANN, M.-P. *DPCM analyzed*. 2016. Disponível em: [<http:](http://abrightersun.de/blog/dpcm-analyzed.html) [//abrightersun.de/blog/dpcm-analyzed.html>.](http://abrightersun.de/blog/dpcm-analyzed.html)

[40](#page-39-0)

<span id="page-56-0"></span>**a** YU, G.: VLADIMIROVA, T.; SWEETING, M. N. Image compression systems on board satellites. *Acta Astronautica*, v. 64, n. 9-10, p. 988–1005, 2009. ISSN 0094-5765. Disponível em: [<http://www.sciencedirect.com/science/article/pii/](http://www.sciencedirect.com/science/article/pii/S0094576508004062) [S0094576508004062>.](http://www.sciencedirect.com/science/article/pii/S0094576508004062)

[17,](#page-16-0) [19,](#page-18-0) [20](#page-19-0)

# Obrigado!